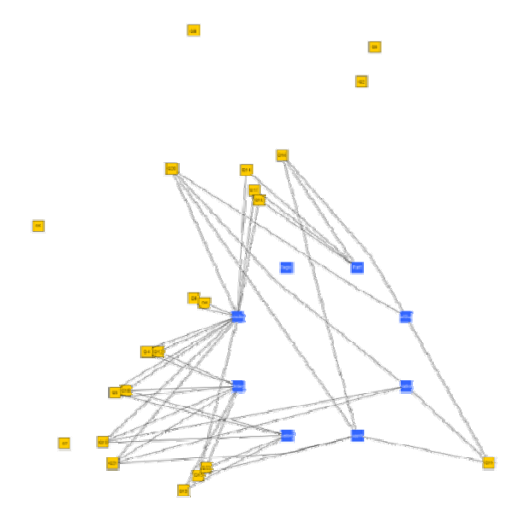

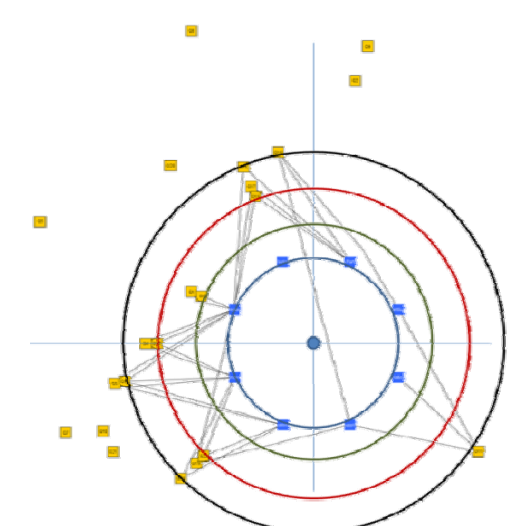

#### RADAR: Radial Applications' Depiction Around Relations For Data‐Centric Ecosystems

Panos Vassiliadis

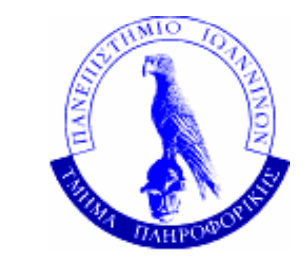

*Univ. of Ioannina*

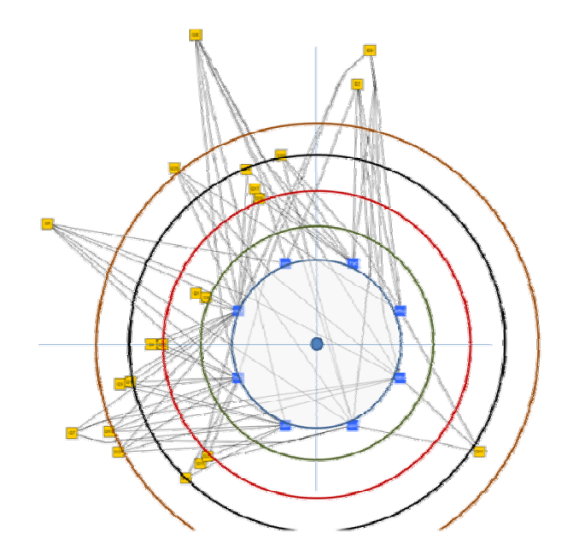

# Roadmap

- Motivation & Related Work
- Problem Definition & Reference example
- Barycenter Methods
- Radial Methods
- Conclusions & Thoughts for the future

### Data centric ecosystems & the need for a map

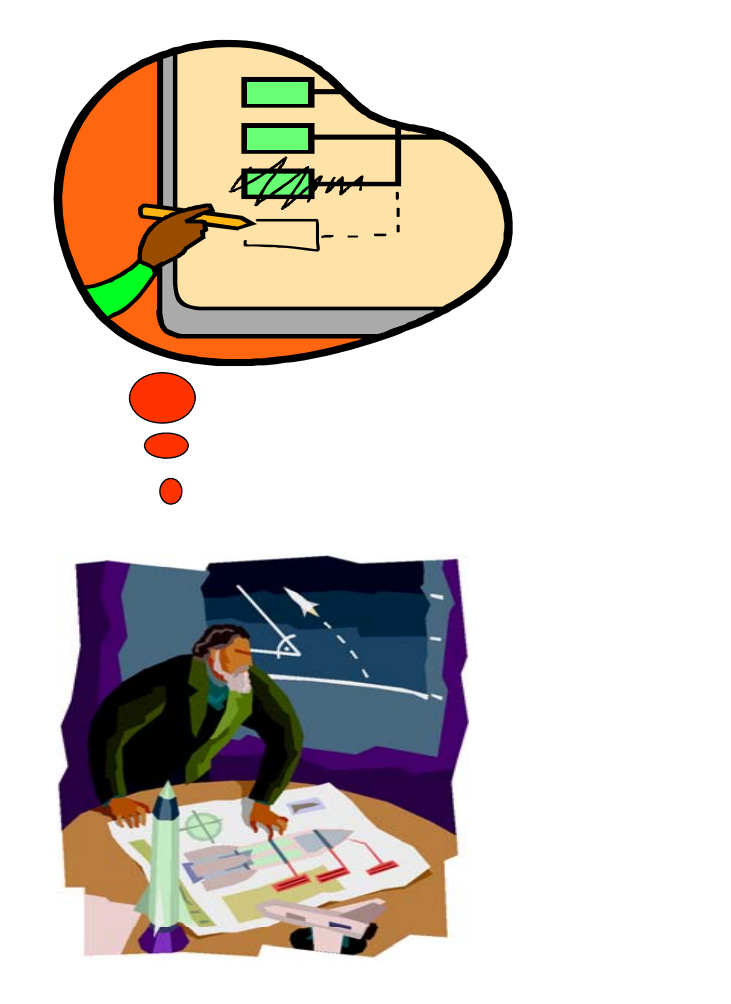

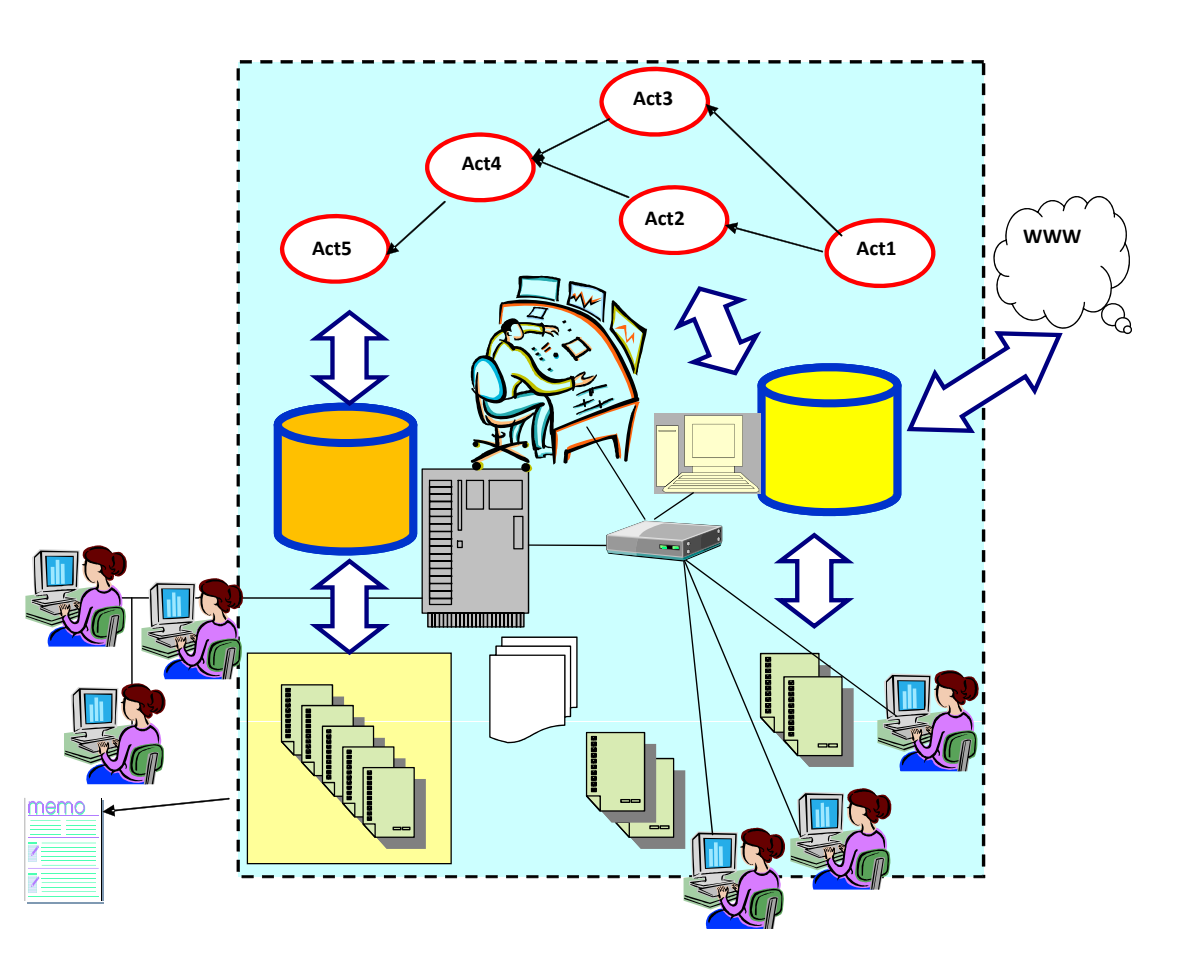

#### Main drive

*We would like the administrators of the database, as well as the developers of all the software modules of the ecosystem to be able to have a visual overview of the ecosystem and to be able to understand the interdependencies between its parts. In simple words, the question can be expressed as: "how do we visualize <sup>a</sup> data‐centric ecosystem?"*

### Requirements and Challenges

- Clear separation of relations and queries
- Spatial memory
	- – placing graph's nodes that have semantic relationships closely over the diagram
- Simple representation

#### **PROBLEM DEFINITION**

# Graph model

- The ecosystem is a bipartite graph  $G(V,E)$ 
	- –Nodes: relations and queries
	- – $-$  Edges: query q uses a relation r in any way
- Simplest possible model: we only care for the usage of a relation by <sup>a</sup> query
- For the future
	- Query semantics
	- Views & constraints

# Problem Definition

- We need to lay the bipartite graph of the ecosystem on <sup>a</sup> 2D surface (the screen) such that
	- <del>Jan Karl II.</del><br>Vyhy tysy Similar nodes are placed nearby (spatial memory)
		- We need to measure similarity
	- Dependency of queries over relations is easily traceable
		- Place queries as close to their defining relations
	- –Clearly separate queries and relations

# "Similar"? => Distance/Similarity function

• Must precompute all possible distances between

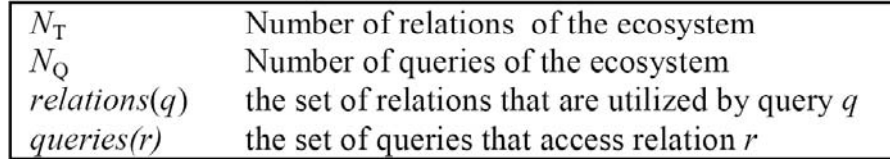

- two queries
- two relations

$$
JacQ[q_i][q_j] = \frac{|relations(q_i) \cap relations(q_j)|}{|relations(q_i) \cup relations(q_j)|}
$$

• We adopt <sup>a</sup> simple modeling and use Jaccard as the distance function

$$
JaccT[r_i][r_j] = \frac{|queries(r_i) \cap queries(r_j)|}{|queries(r_i) \cup queries(r_j)|}
$$

#### TPC‐H as the reference example

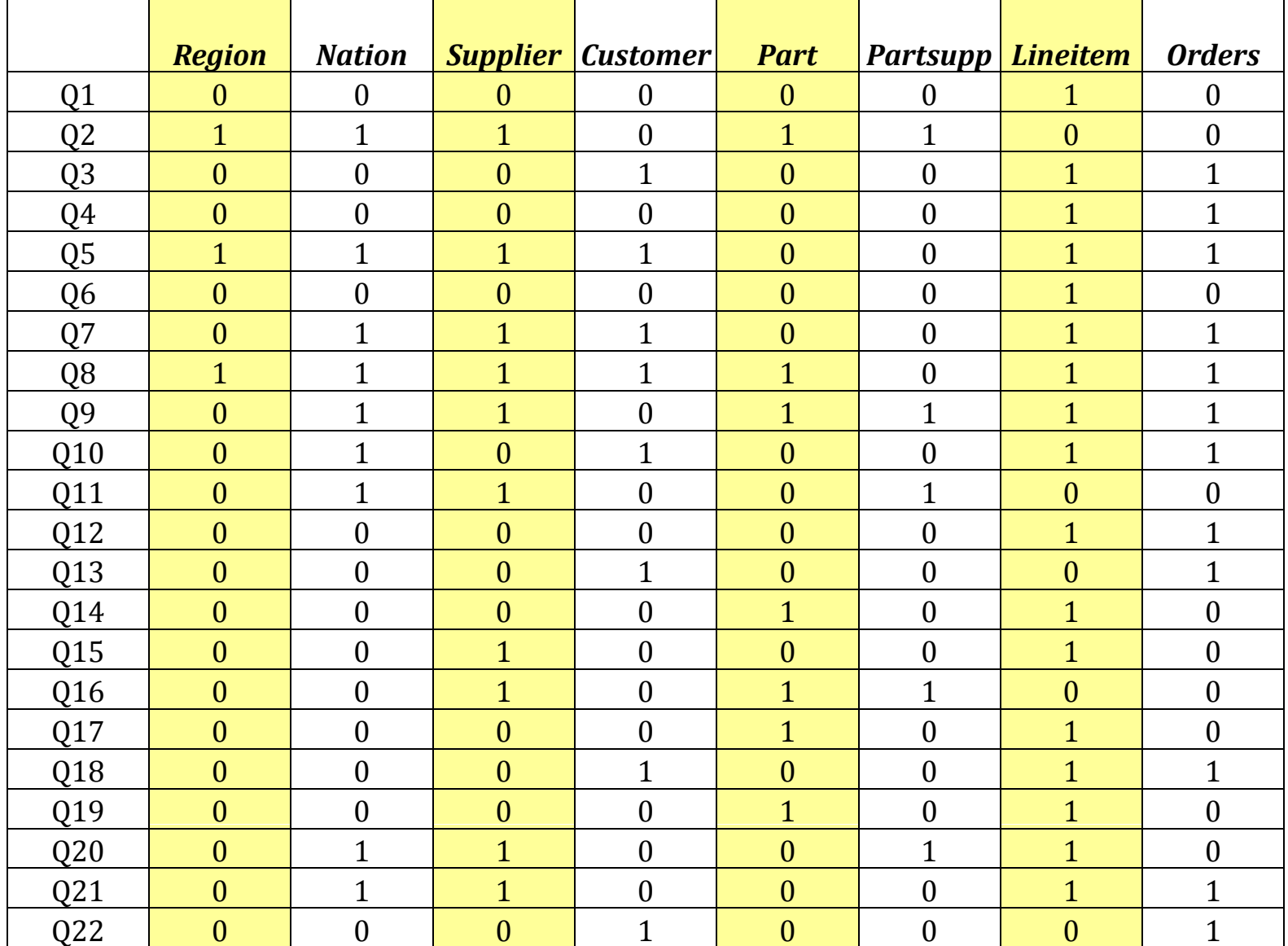

10

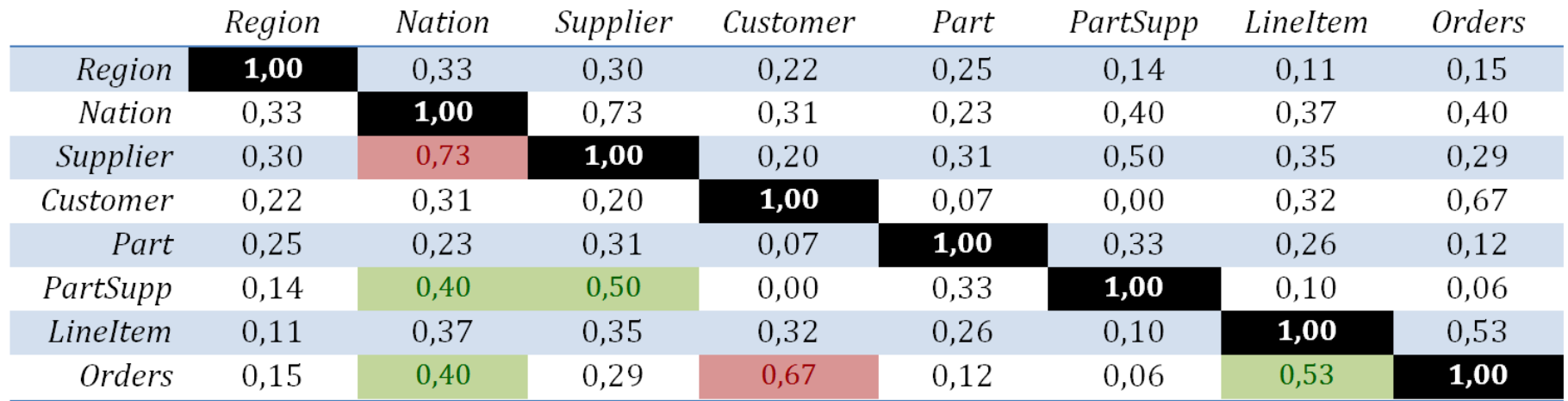

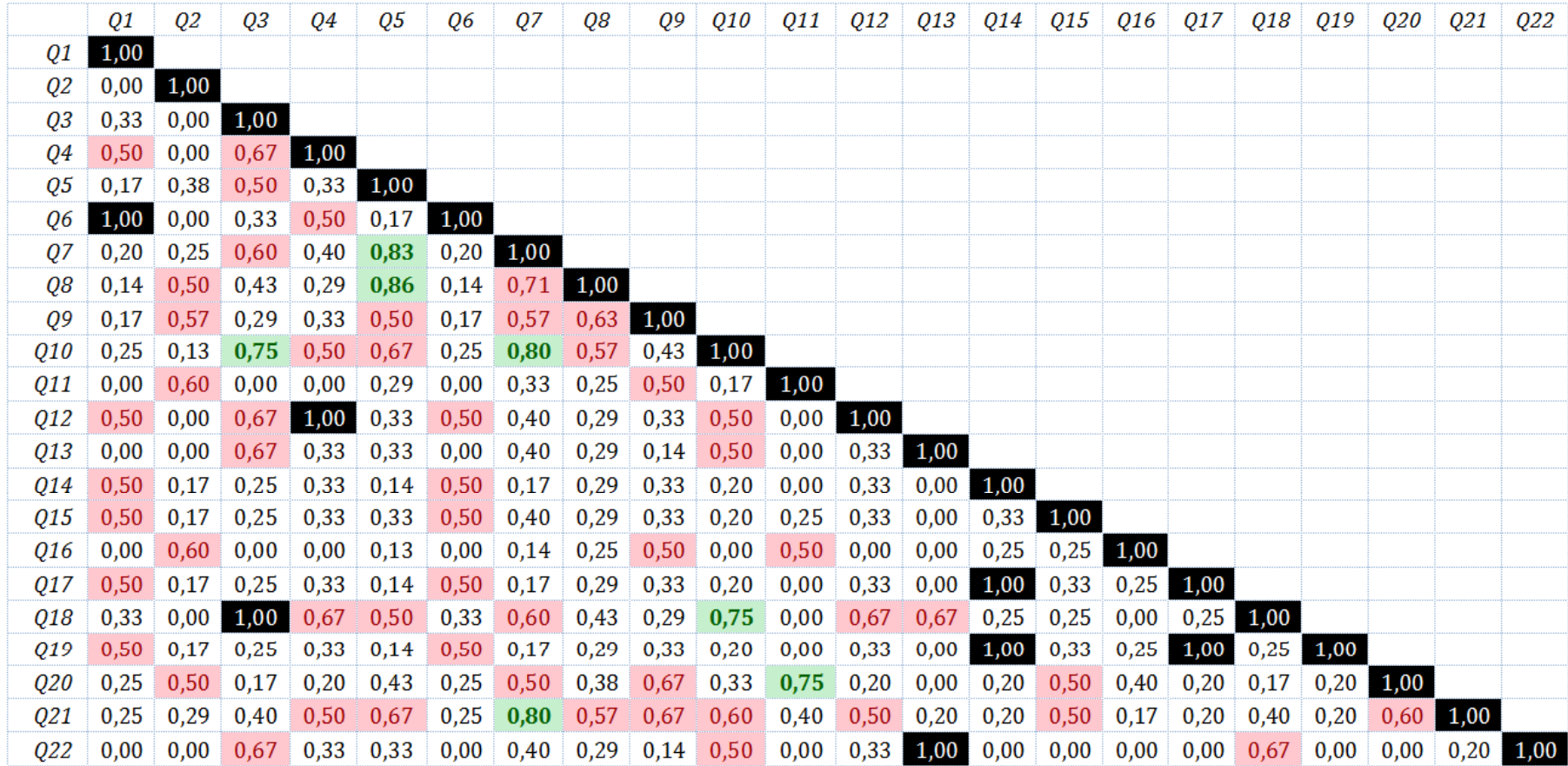

#### **BARYCENTER METHODS**

Reference method for deploying bipartite graphs

- 1. Decide layers
- 2. Decide position of each node in its layer
	- – Such that the number of edge crossings is minimized
- 3. Assign coordinates in the 2D canvas

# Reference method for deploying bipartite graphs

- 1. Decide layers
- 2. Decide position of each node in its layer
	- – Such that the number of edge crossings is minimized
- 3. Assign coordinates in the 2D canvas
- In our case, steps 1 and 3 are easy; however step 2 is already NP‐complete…

#### Barycenter methods

- Recursive iterate the following over each layer of the bipartite graph
	- – Given two layers L and L', where L' has an ordering for its nodes
	- Place each node of L as close as possible to the "middle" of the range of the nodes it accesses in layer L',
	- "middle" can be
		- the median
		- the average (barycenter) of their positions

#### In our case

- 2 layers: queries and relations
- First align the relations by order of similarity
- Then align the queries with respect to the placement of tables
- We present only the sandwich extension: split the line of queries in two, surrounding the line of relations; place queries alternatively to the two lines

# Align Tables as L1

- Goal: place similar tables as close as possible
	- "similar": hit by as many as possible common queries
	- – Why? To reduce the span of these common queries

# Align Tables as L1

- While there exist relations not assigned to a position in the output list, the algorithm tries to find the two most similar relations out of the remaining ones,  $r_{\rm i}$  and  $r_{\rm j}$ , and once it finds them, it marks  $r_{\rm i}$  as *maxI* and  $r_{\rm j}$  as *maxJ*.
- Then, it places relation *maxI* to the sorted list's next free slot and adds right next to it all the relations whose similarity to *maxI* is larger than <sup>a</sup> user‐defined threshold *<sup>τ</sup>* (which is given as input parameter to the algorithm).
- Practically, the sorted list contains sub-lists of relations, each with decreasing maximum similarity among its members.

**Input:** the graph  $G(V,E)$ ,  $V=V_R\cup V_O$ ,  $E\subset V_O\times V_R$ ; the values  $X_{low}$ ,  $X_{\text{upper}}$ ,  $Y_{\text{low}}$ ,  $Y_{\text{upper}}$ , and, an offset dY for the representation of the line of relations **Output:** a sorted list  $L$  of these relations, with the x,y coordinates of each relation computed Begin While there exist relations not visited yet { For every relation  $r_i$  that has not been visited yet { For every other relation  $r_i$ If  $JaccT[r_i][r_i]$  is the current max similarity,  $maxI := r_i \& maxJ := r_i$ ; Place  $maxI$  in the next slot in the sorted list  $L$ ; For every other not visited relation  $r_i$  { If  $(JaccT[r_i][r_i] >$  threshold  $\tau$ ) place  $r_i$ next to  $maxI$ : Set  $JaccT[r_i][r_i] = 0$ ;  $\frac{1}{10}$  avoid reconsidering it in the future If the last relation is not assigned, place it appropriately;  $\frac{1}{4}$  relations are placed in the sorted list by now Compute a dX common to all relations,  $dX = (X_{\text{upper}} - X_{\text{low}}) / (N_{\text{T}} + 1)$ For every relation  $r_i$  assign coordinates x and y as follows:  $r_i$ . $x = X_{low} + dX * i$ ; //relations in a line parallel to x-axis  $r_i$ ,  $y = Y_{\text{inner}} - dY$ ;  $\mathcal{U}$  is input to the algorithm End.

#### **Align Tables** as L1

#### Nation-Supplier & Customer-Orders

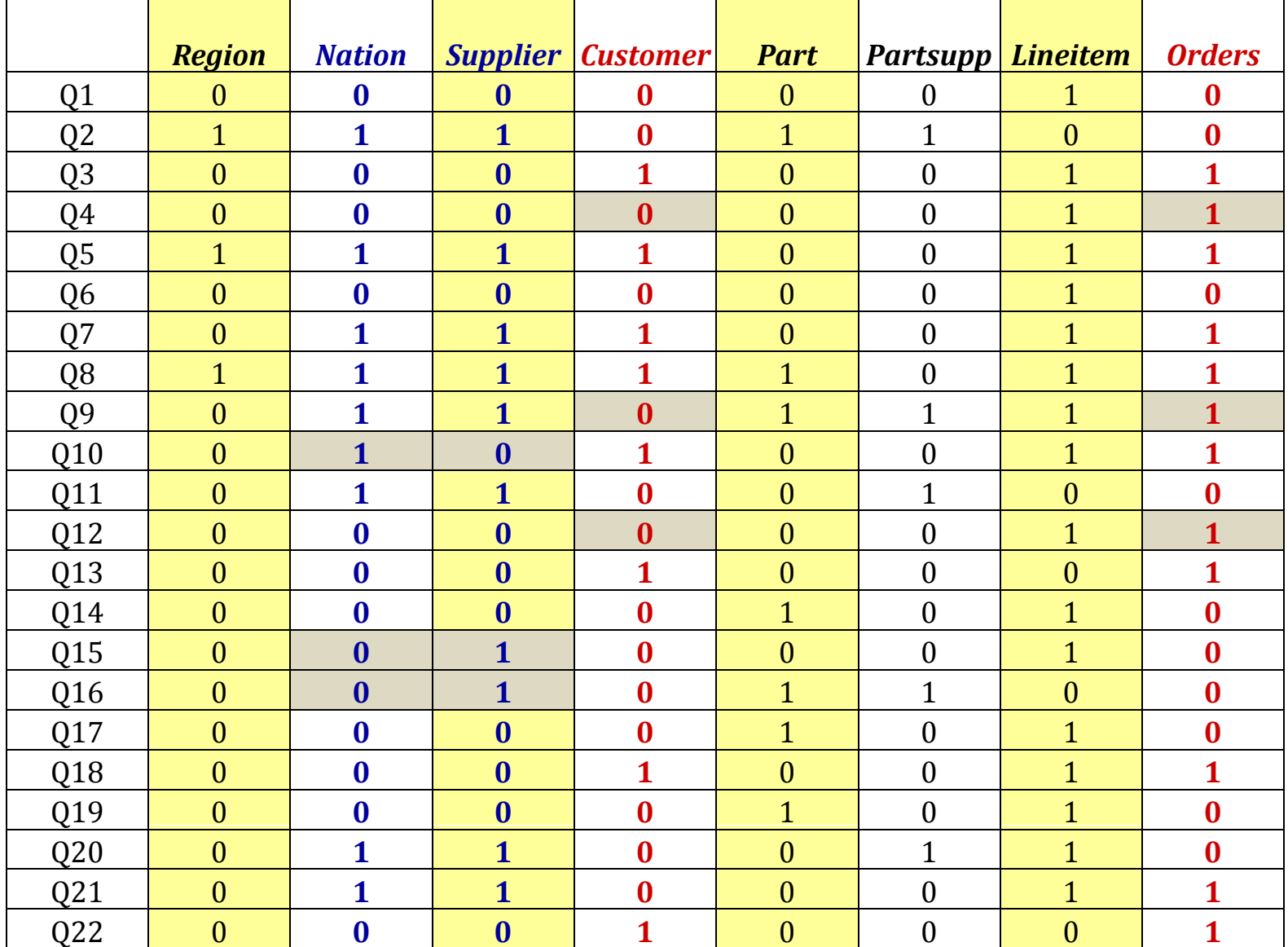

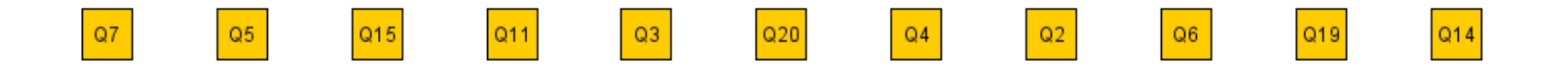

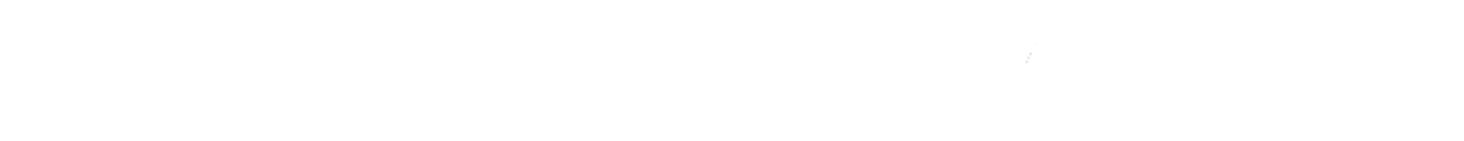

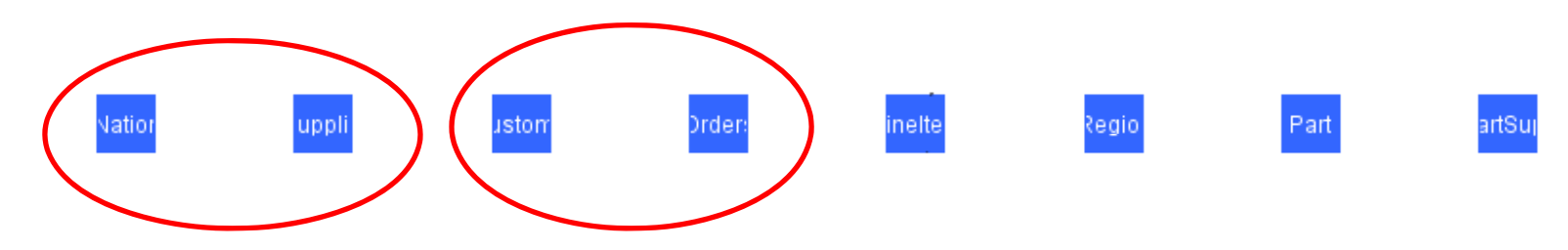

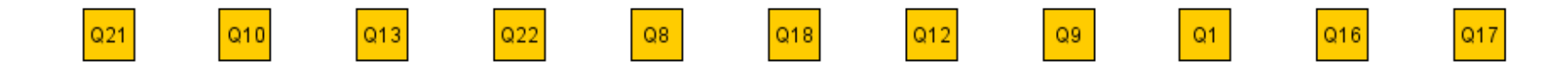

# Coordinates

- Once relations and queries are ordered, we give them coordinates
- Y‐coordinates fixed for both queries and relations
- X‐coordinates:
	- $-$  Relations: each relation is placed in the next slot (computed as <sup>a</sup> *dX* step) in the <sup>x</sup>‐axis
	- – Queries have <sup>a</sup> barycenter computation: we add the <sup>x</sup> coordinates of all the relations accessed by the query and we divide this sum by the out-degree of the query.

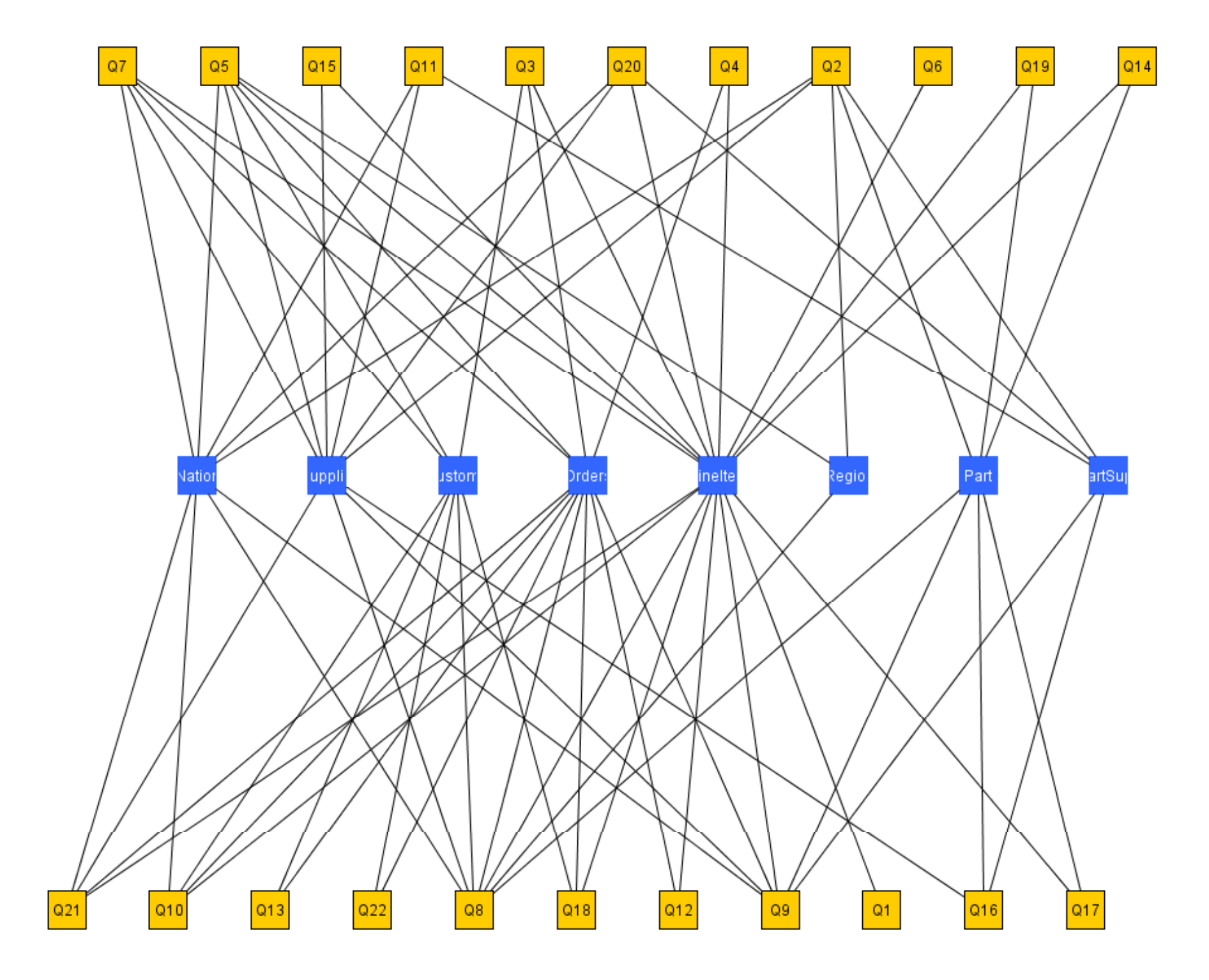

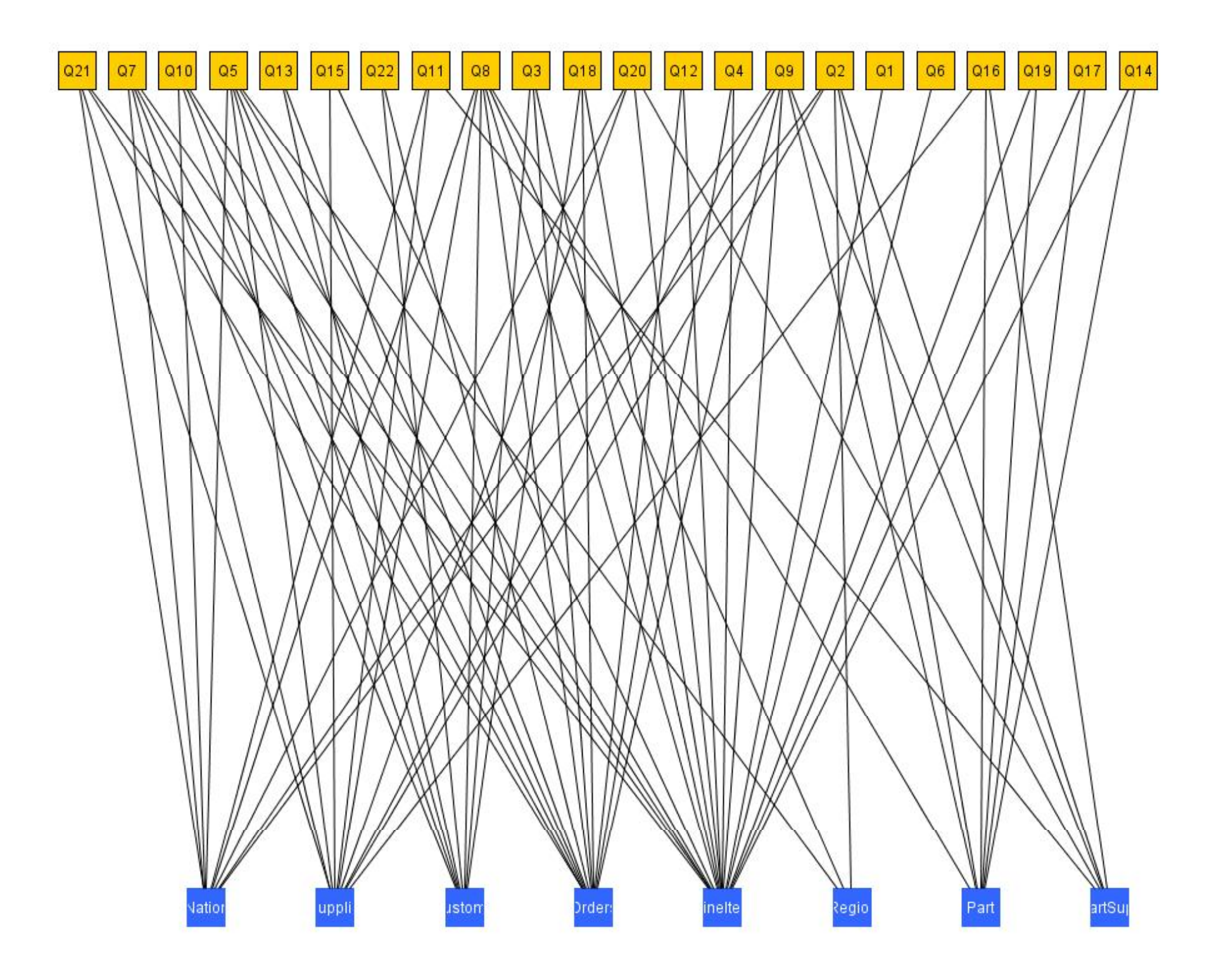

#### **RADIAL LAYOUTS**

## Basic idea

- What if we bend the lines, to exploit the extra space?
- Simple radial:
	- Inner circle for relations
	- $-$  Outer circle for queries

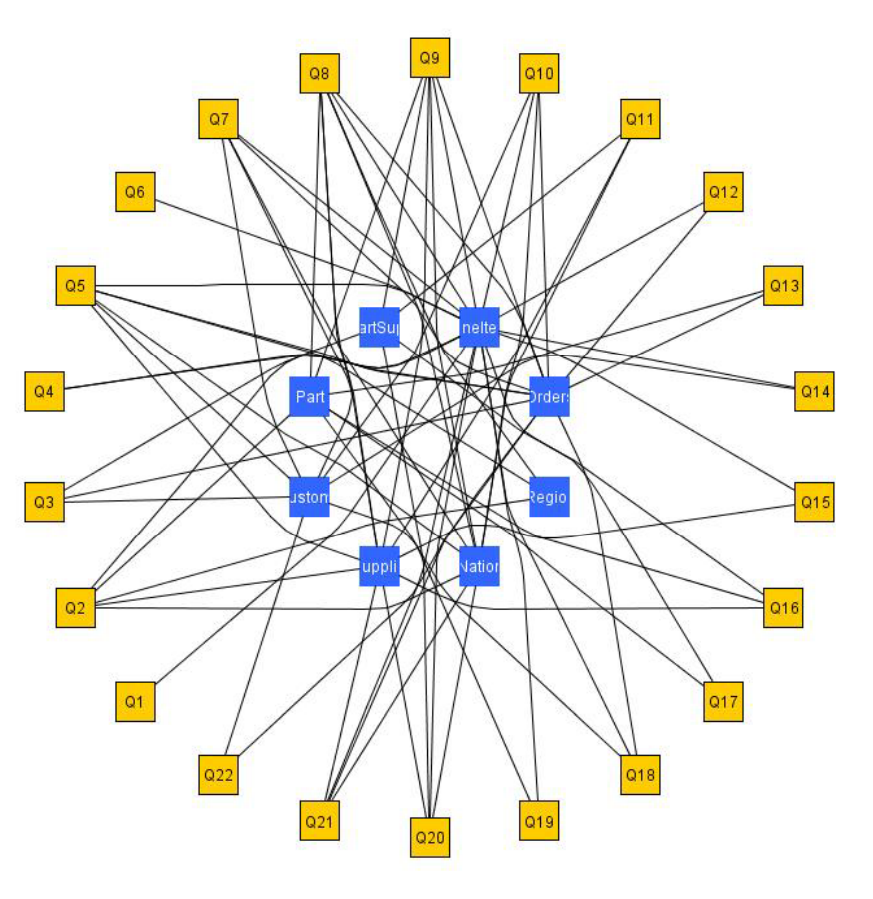

Simple Radial

# Concentric circles

- What –if, instead of 1 query circle, we have many concentric circles?
- Keeps clear separation of queries and relations
- Scales better
- Adapts to different semantics
	- $-$  One circle per query class
	- … per source file / package / module
	- … per developer
	- –…
	- here: per query fan‐out

### Extra issues

- Place each query as close to the relations if accesses
- Handle gracefully the issue of large values for the range of accessed relations
- Handle conflicts of nodes falling one on top of another

Input: A graph  $G(V,E)$ ,  $V = V_R \cup V_Q$ ,  $E \subset V_Q \times V_R$ ; a default radius for the relations' circle,  $\rho$  and a center  $(x_0, y_0)$ ; the empty space radius between the concentric circles  $\Delta_{\rho}$ ; a small delta radius for conflicting queries  $\Delta_{\rho}^{conflict}$ Output: an assignment of coordinates to every node v in V; specifically, for every relation  $r_i$ , a radius  $\rho_i$  and an angle  $\theta_i$ , resulting in coordinates  $r_i x$  and  $r_i y$ ; we handle every query  $q_i$  similarly, too. Begin  $\theta_0 = 180 / |V_{\rm R}|$  $\mathscr N$  sector (pizza slice) per relation AlignTablesAsL1; //sort tables by similarity; For every relation  $r_i$  {  $\theta_i = \frac{\pi \cdot \theta \cdot (\frac{1}{2} + i)}{180}$ Algorithm Concentric Radial  $r_i x = x_0 + \rho \cdot cos(\theta_i); r_i y = y_0 + \rho \cdot sin(\theta_i);$ For every query  $q_i$  {  $\theta_{\text{A}r} = 0$ For every relation  $r_i$  s.t.  $(q_i,r_i) \in E\{$  $\theta_{\scriptscriptstyle Arc} = \theta_{\scriptscriptstyle Arc} + \begin{cases} \vartheta_{\scriptscriptstyle i}, \vartheta_{\scriptscriptstyle Arc} = 0 \\ \vartheta_{\scriptscriptstyle i}, | \vartheta_{\scriptscriptstyle Arc} - \theta_{\scriptscriptstyle i} | < \pi \\ 2\pi - \theta_{\scriptscriptstyle i}, else \end{cases}$  $\theta_{\text{Arc}} = \theta_{\text{Arc}} / 2$ ; //place the node in the bisector of the arc ₹  $\theta_i = \theta_{\text{Arc}}$  :  $\rho_i = degree(q_i) \cdot \Delta_{\rho} + \rho$ ; //resolve conflicts For every query  $q_i$  { For every query  $q_k$  s.t. *conflict*( $q_i, q_k$ ), *count*<sup>conflict</sup>++; //count conflicts of  $q_i$  $\rho_j = \rho_j + \Delta_o^{conflict} \cdot count_i^{conflict}$  $q_i x = x_0 + \rho_i \cos(\theta_i); q_i y = y_0 + \rho_i \sin(\theta_i);$ <sup>}</sup> End.

# Concentric Radial

- We take as input
	- the graph of the ecosystem
	- –– the radius of the starting relations circle
	- –– the empty space among circles
	- a delta for conflicting queries
- The output is <sup>a</sup> placement of queries and relations in a 2D canvas

# Concentric Radial

- First, Align Tables as L1, such that similar relations are placed one next to the other
- Concert the relations' line to circle, by computing the angle per relation
- For each relation belonging to the next circle (here: depending on the fan‐out), compute the arc of its accessing relations & place it in the bisector
	- – $-$  If some relations are further than 180° then, count the remainder angle
- If there are conflicts, find the groups of conflicting nodes and push each of them by <sup>a</sup> small delta radius

Surprisingly, the most interesting part is the "movie" movie

#### **…MOVIE WITH SUBTITLES…**

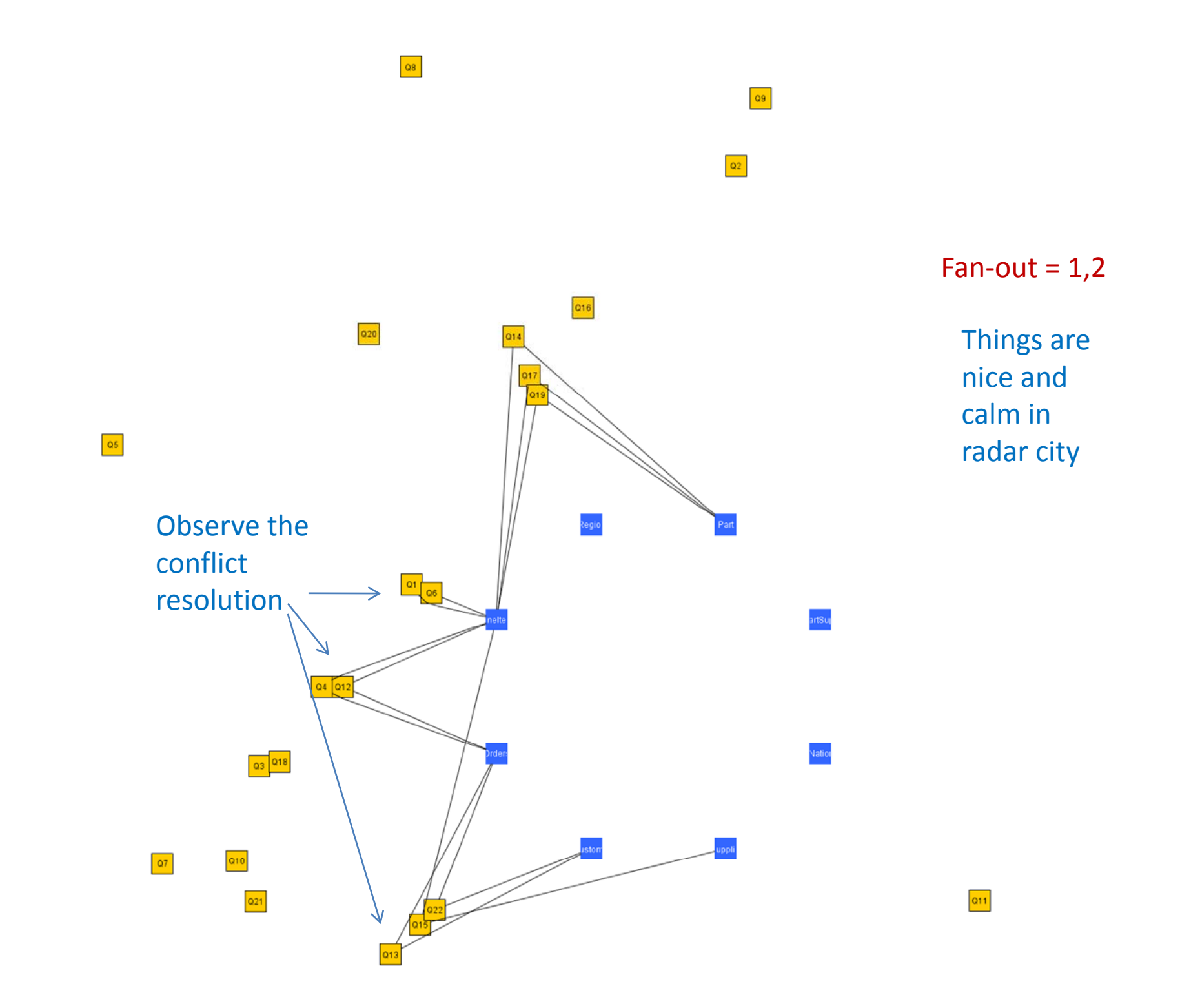

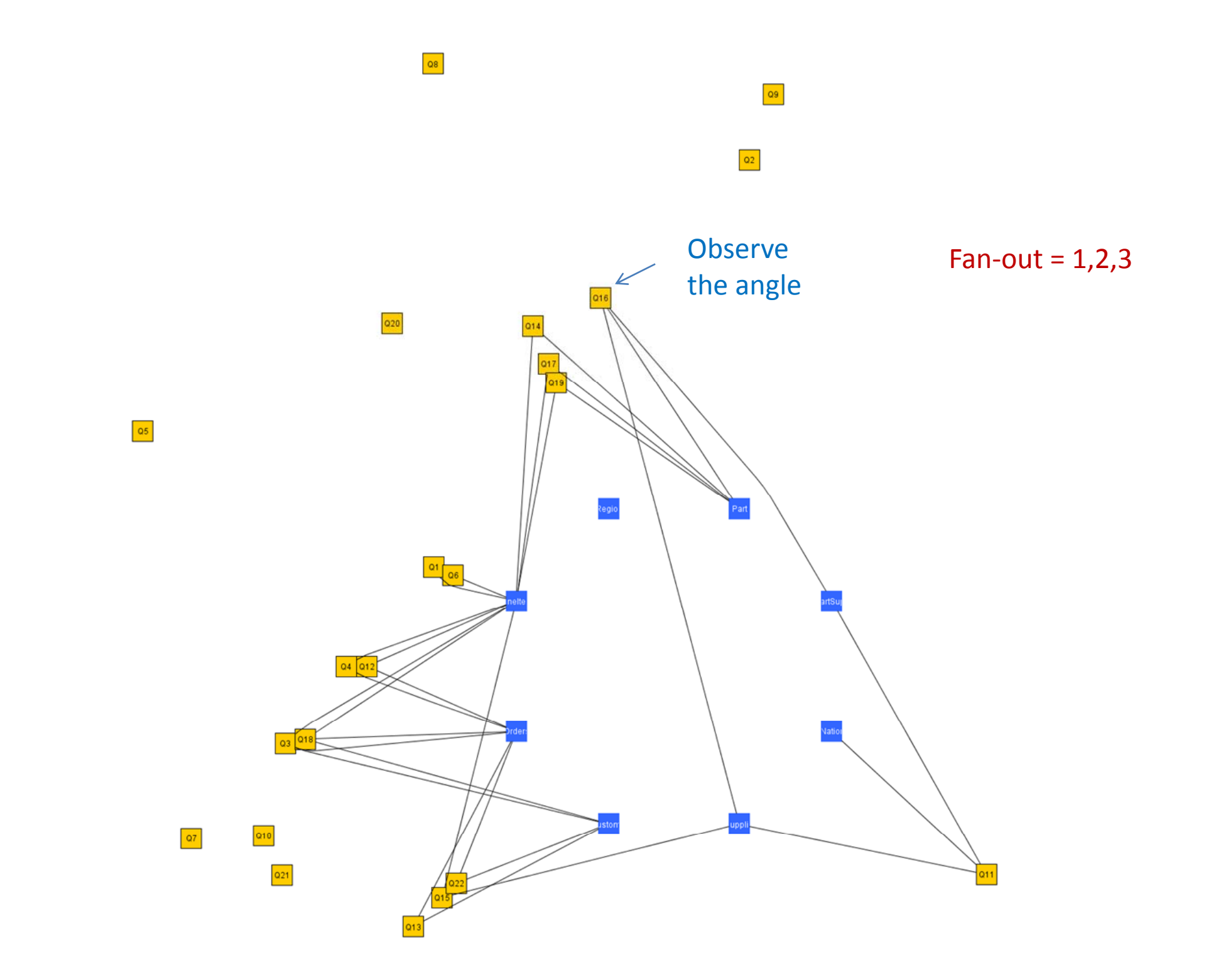

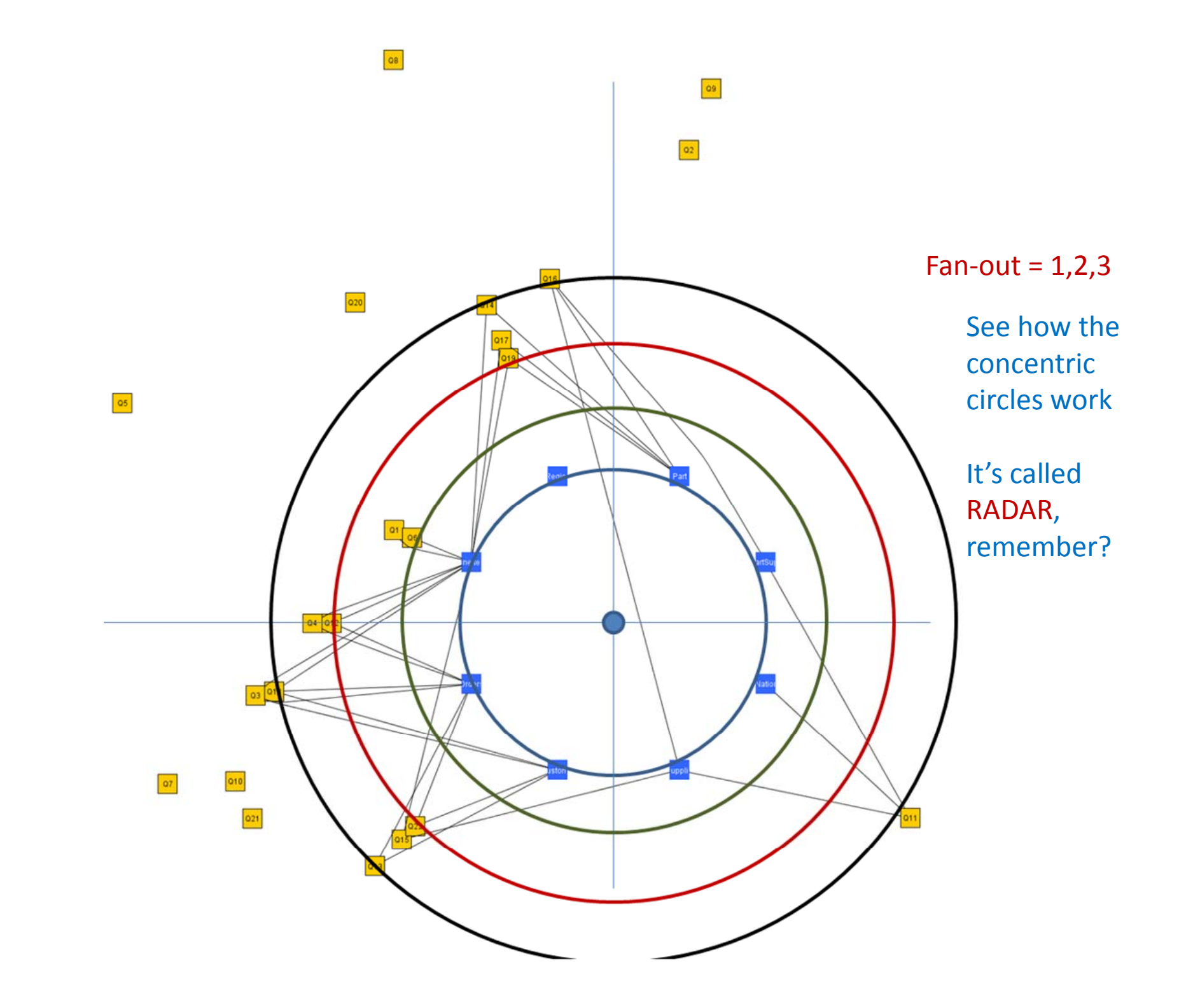

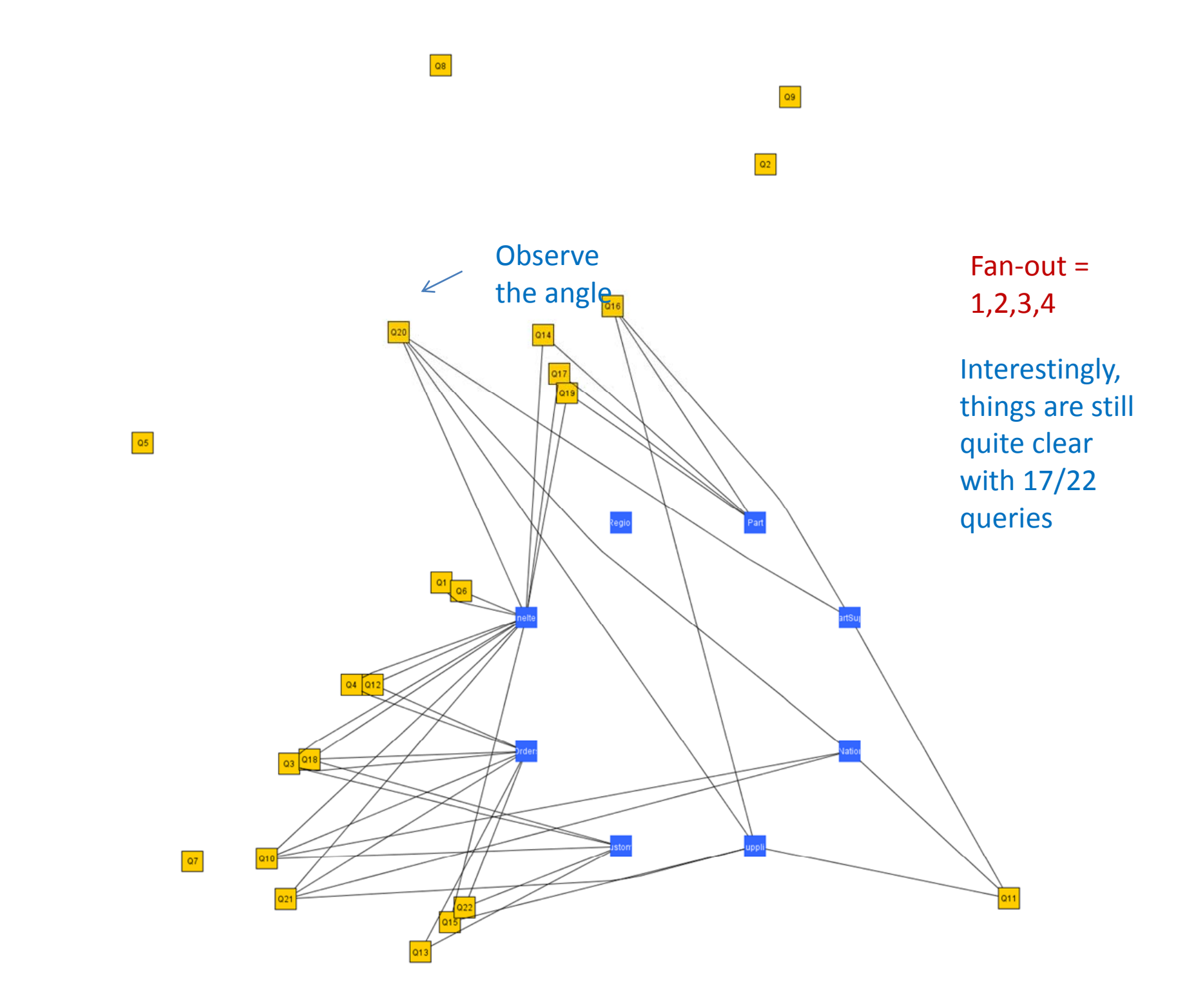

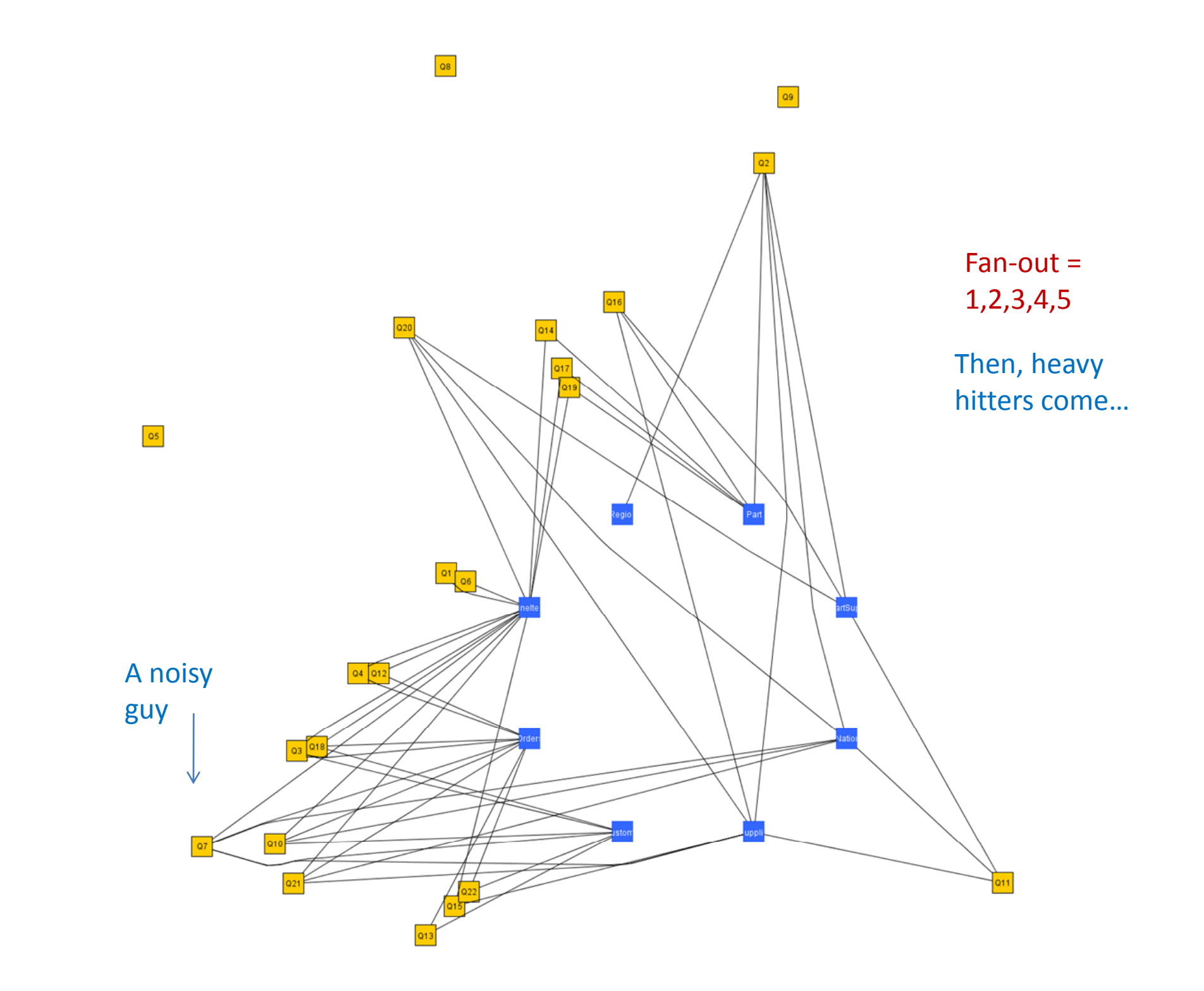

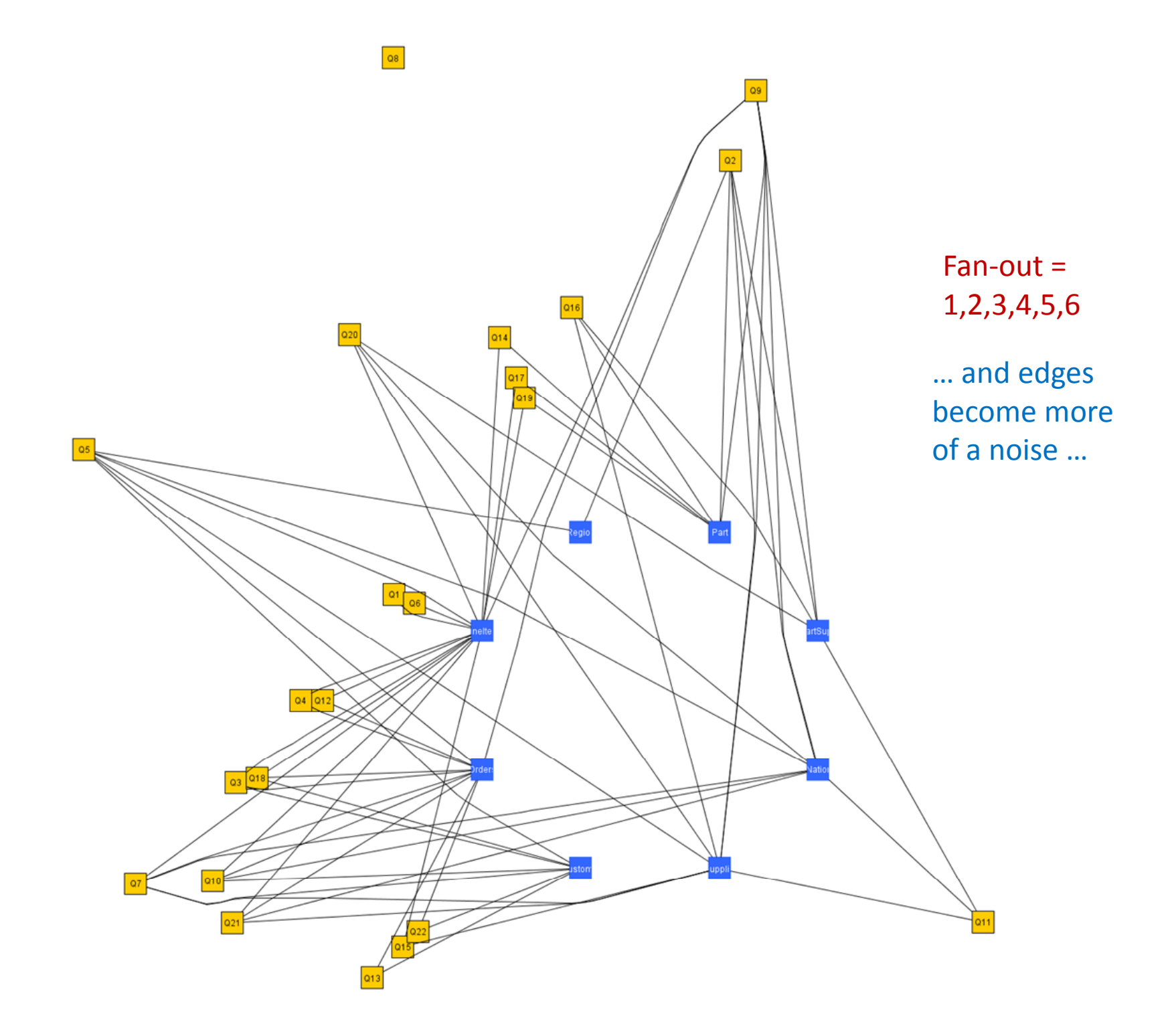

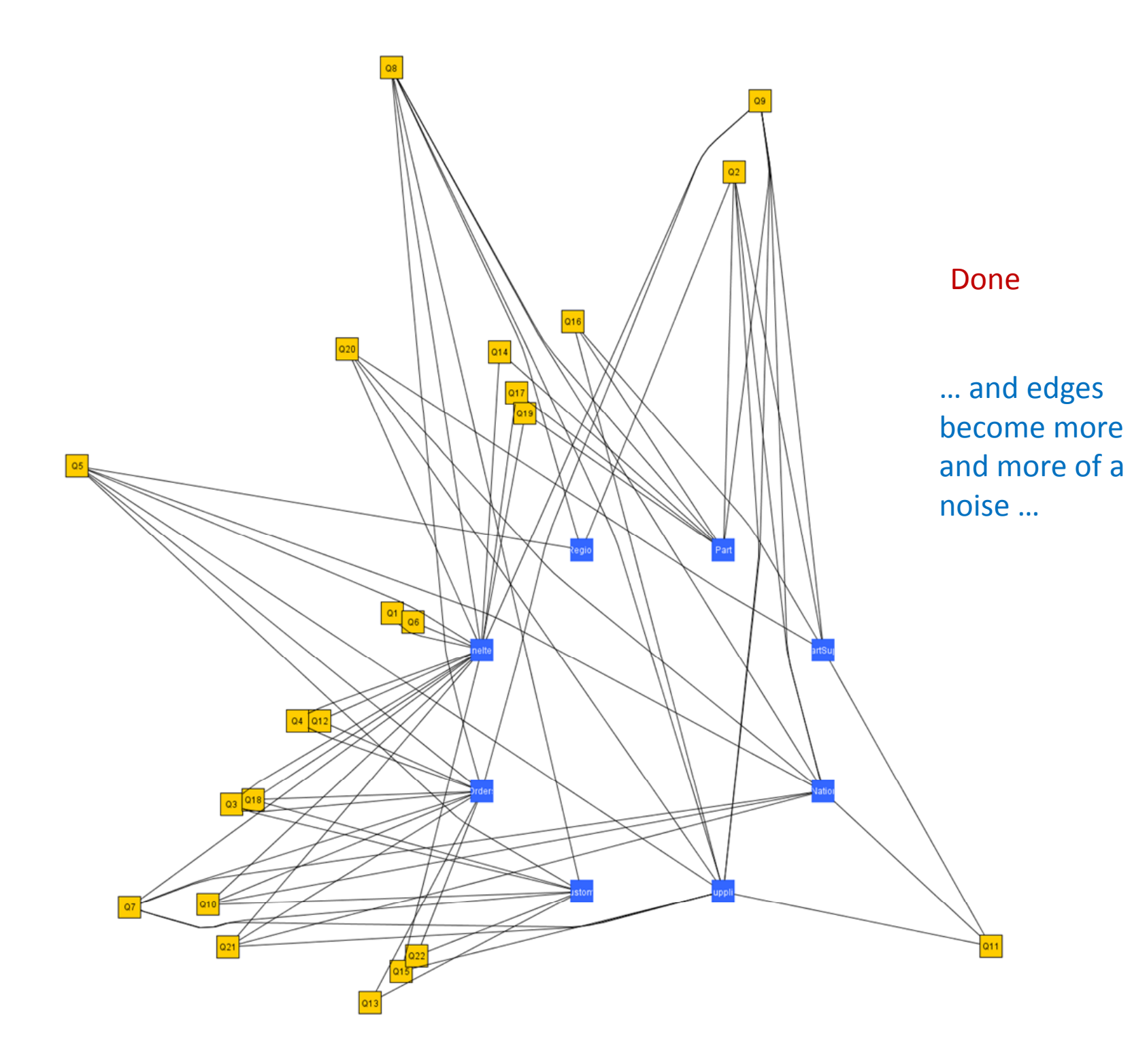

# What have we gained?

- Clear diagram
	- – (to <sup>a</sup> large, but not full) extent
- Less noise than barycenter
- Scalability
- … the movie … (!) – $-$  try it backwards  $\odot$
- The visual clustering of queries (!)

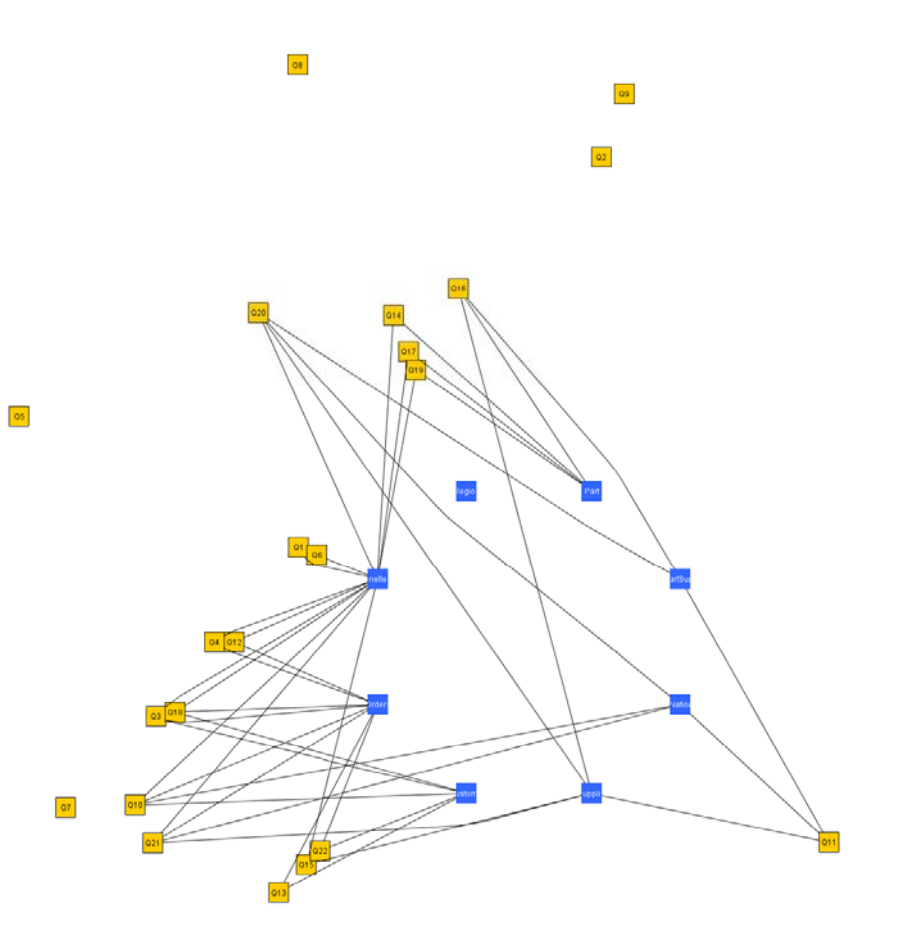

#### Cluster: Q14, Q17, Q19

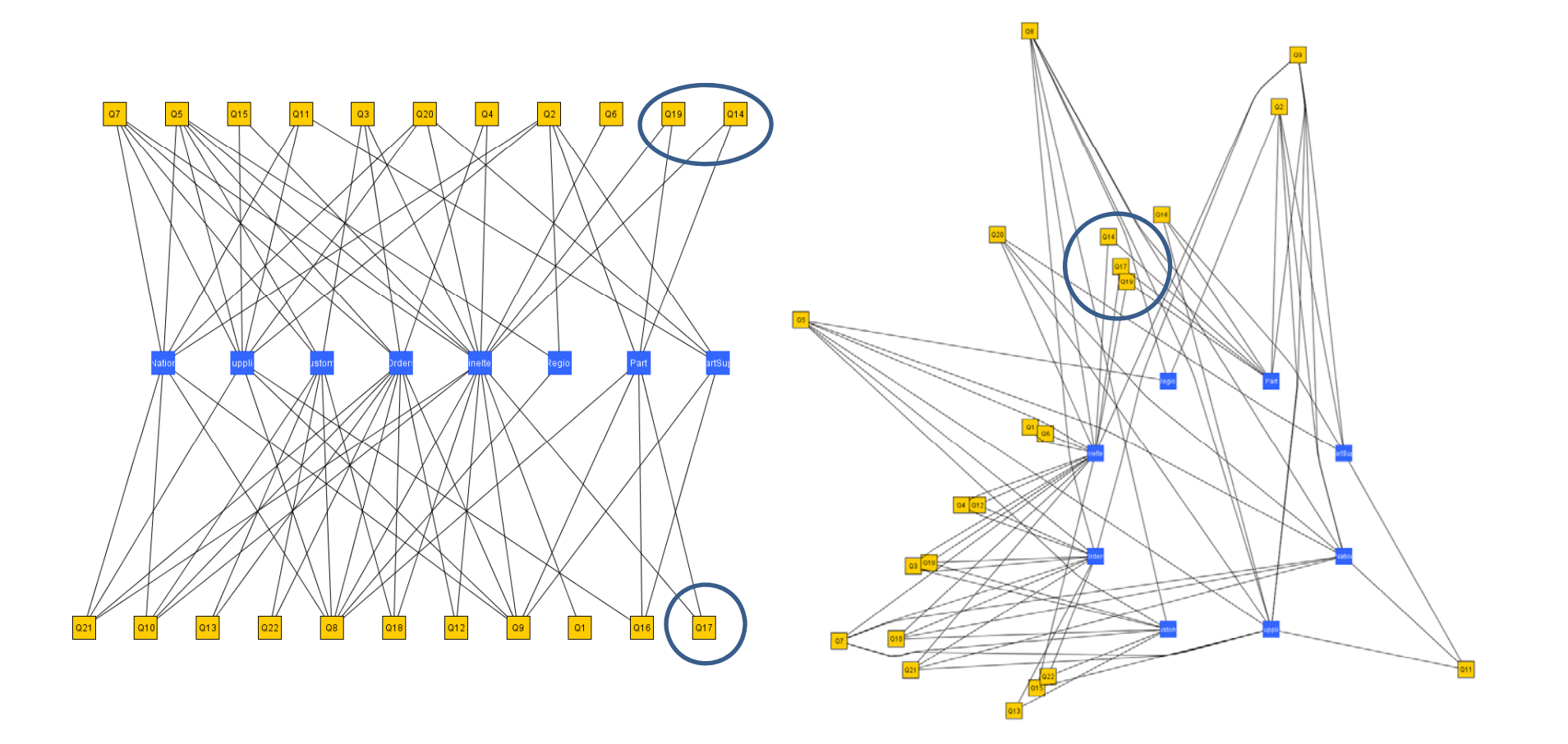

# **CONCLUSIONS AND THOUGHTS FOR THE FUTURE**

#### What we have done

- Two methods for the visualization of data centric ecosystems, both with 2 variants
	- –barycentric (here shown only the sandwich variant)
	- – Radial – mainly interested to the concentric radial (or RADAR)
- RADAR gives us better scalability, uses the empty space better, has multiple usages for its circles, clusters queries nicely and provides spatial memory

#### …but…

- Heavy hitters make too much noise
	- – Possibly stop adding edges after <sup>a</sup> threshold circle (remember: here fan‐out determines the circle)
	- Unfortunately, agglomerative clustering of queries soon creates heavy hitters, too  $\odot$
- Need for many real world examples to test scalability
	- Any input/suggestion/... is most welcome!!
- Not yet incorporated in our impact analysis tool, **HECATAEUS**

–http://www.cs.uoi.gr/~pvassil/projects/hecataeus

#### $...$ and...

- More sophisticated modeling
	- of the graph (e.g., with query semantics incorporated)
	- of the distance function
	- with views included
	- of both the logical (current) graph with its physical counterparts (i.e., info on scripts, stored procedures, triggers, ...)

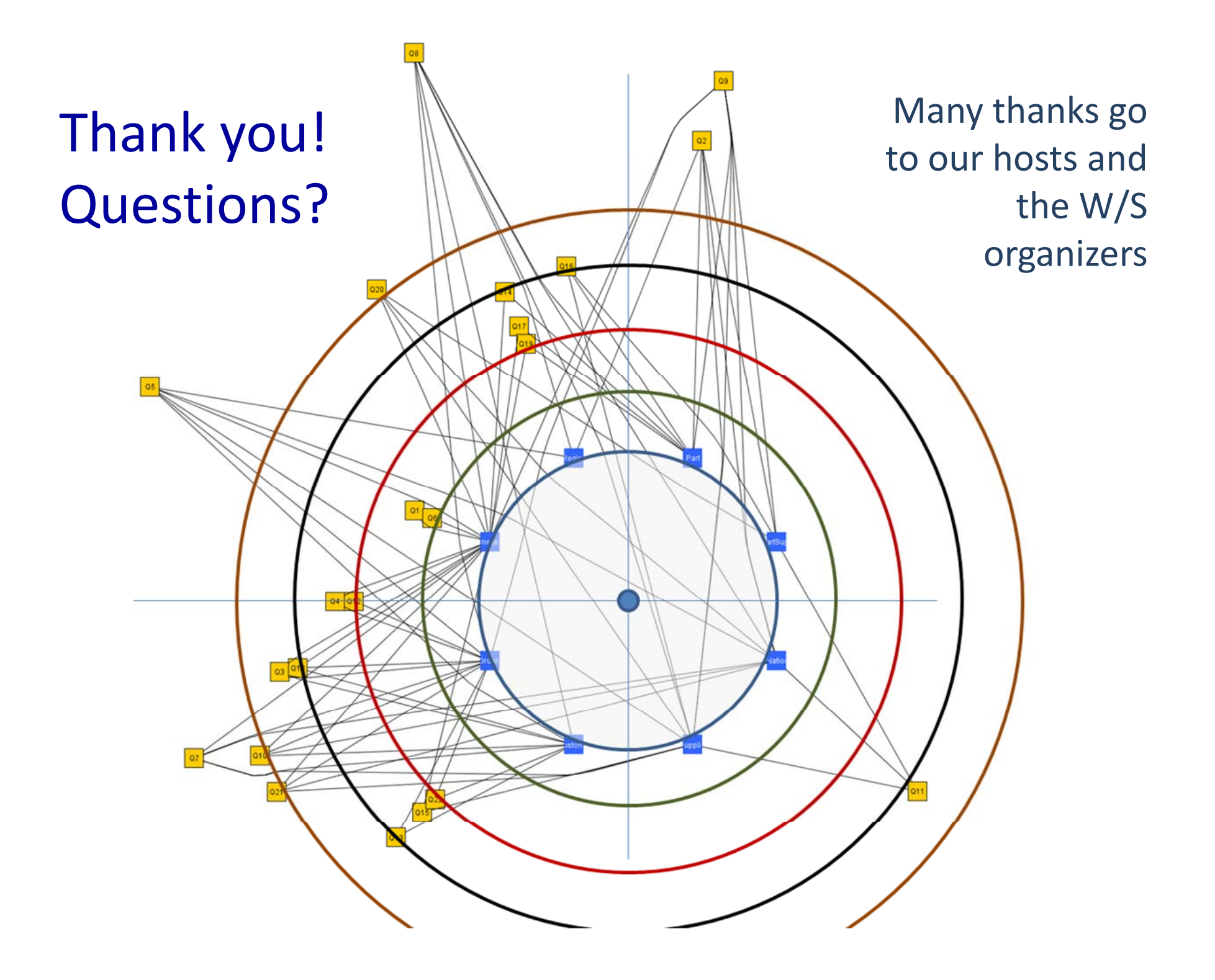

# http://www.cs.uoi.gr/~pvassil/projects /hecataeus

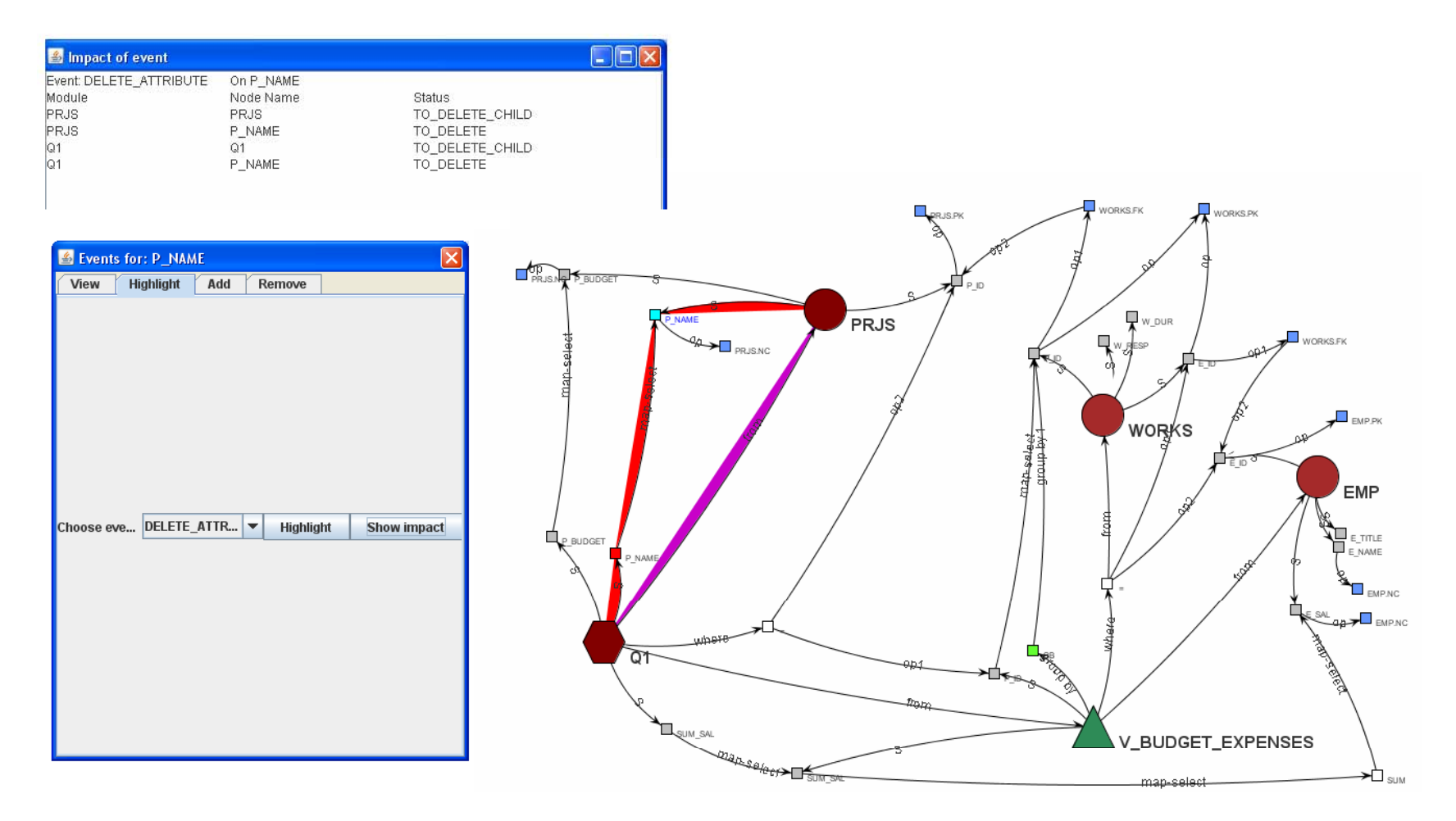